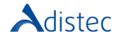

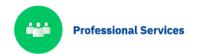

## ADISTEC PROFESSIONAL SERVICES

# Quantum Scalar i6 Expansion Module Rapid Deploy

## **DESCRIPTION**

Our Rapid Deploy service provides the opportunity to accelerate the implementation time by relying on our team of expert consultants to perform a fast, safe, solidly based implementation and reducing the execution times. This service focuses on the expansion of a Scalar i6 platform by adding new Expansion Modules

#### SCOPE OF OUR SERVICE

- → Expansion Module Installation
  - Installation Design
    - o Up to one (01) expansion module
    - Add one (01) Scalar i6 Expansion Module to an existing Control Module or
    - Add one (01) Scalar i6 Expansion Module to an existent library
  - Physical Installation of one (01) Scalar i6 Expansion Module
    - Unpack the Expansion Module
    - Power down the library
    - o Take a note of the positions and disconnect all the cables
    - Remove the robot (if applicable)
    - o Remove top cover or bottom cover (depending of the solution designed)
    - Install spacers
    - Add an expansion module
    - Stack the module to the library
    - Attach rack mount clamps
    - Align the module
    - Fasten front and rear module
    - Engage module interconnect
    - Install robot
    - o Install top cover or bottom cover
    - o Install the components (*drives*, *redundant* power supplies if applicable, an iBlade if applicable and the magazine eject stops, if available)
    - Cable and power on the library
    - Run the Installation Verification Test (IVT)
- → Library Configuration
  - System Configuration
    - o Install license keys (if a new COD license is available)
    - Create a new partition or add the new capacity to an existing partition
    - Import all available medias until get the maximum of the COD license (if available)

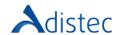

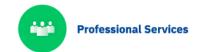

# **SERVICE DETAILS**

Modality: OnSite

Estimated duration: up to 4 hours

#### **PART NUMBER**

P/N Description

APS-QTM-I6EMRD Quantum Scalar i6 Expansion Module Rapid Deploy

# **LIMITATIONS AND OUT-OF-SCOPE**

For the mandatory execution of the IVT, a scratch tape provided by the customer is required. The installation or configuration of the required drivers on the server who will be presented the library, as well as the backup software configurations, are not covered by this service and this process should be done by the customer. The drivers are located on this website: <a href="https://www.quantum.com/en/service-support/downloads-and-firmware/si6/">https://www.quantum.com/en/service-support/downloads-and-firmware/si6/</a>. It is assumed that the rack has sufficient space for the installation of the unit, as well as that PDU's are available. This service does not include organizing the rack, changing or adjusting cables inside the rack or installing trays. The customer is responsible for making the necessary changes in its network and SAN for the correct connection of the equipment. Additional costs for travel expenses may apply depending on the location where the installation is to be performed, you can verify this with your sales executive.